## **BAB III**

# **METODE PENELITIAN**

## **3.1 Objek Penelitian**

Daerah yang akan dijadikan penelitian yaitu Desa Margahayu Tengah, Kecamatan margahayu Kabupaten Bandung. Objek penelitian ini adalah pengusaha tas di Desa Margahayu Tengah, ruang lingkup penelitian ini adalah untuk mengidentifikasi pengaruh variabel bebas (X) yaitu terdiri dari persaingan  $(X_1)$  dan perilaku kewirausahaan  $(X_2)$  terhadap variabel terikat  $(Y)$  yaitu laba.

## **3.2 Metode Penelitian**

Metode merupakan cara yang dilakukan atau yang diambil oleh peneliti untuk mengkaji persoalan-persoalan atau masalah yang dihadapi. Agar masalah tersebut dapat dipecahkan dengan tepat, sebuah penelitian harus memilih satu metode penelitian yang sesuai.

Menurut Moh. Nazir, Ph.D (2005:55) metode deskriptif yaitu metode yang digunakan untuk membuat gambaran mengenai suatu kejadian, sehingga metode ini berkehendak mengadakan akumulasi data dasar. Metode survei adalah penyelidikan yang diadakan untuk memperoleh fakta-fakta dari gejala-gejala yang ada dan mencari keterangan secara faktual, baik tentang situasi sosial, ekonomi, atau politik dari suatu kelompok atau suatu daerah. Moh. Nazir, Ph.D (2005:56).

# **3.3 Operasionalisasi Variabel**

Pada penelitian ini terdapat dua variabel yang akan diteliti. Untuk memberikan arah dalam pengukurannya variabel-variabel tersebut dijabarkan dalam konsep teoritis, konsep empiris, dan konsep analitis sebagai berikut:

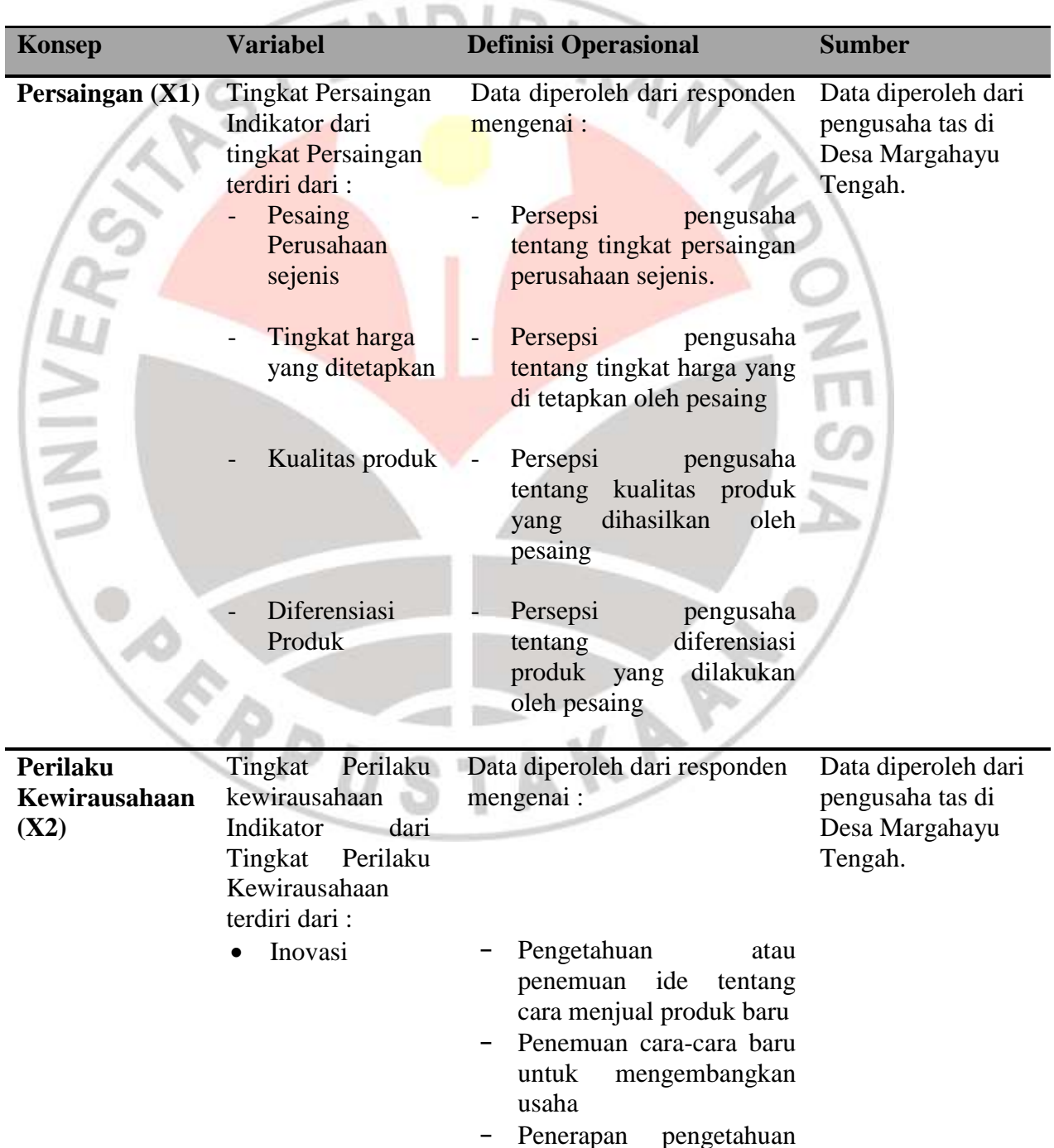

# **Tabel 3.1 Operasionalisasi Variabel**

## **Dinne Azharrochmah, 2013**

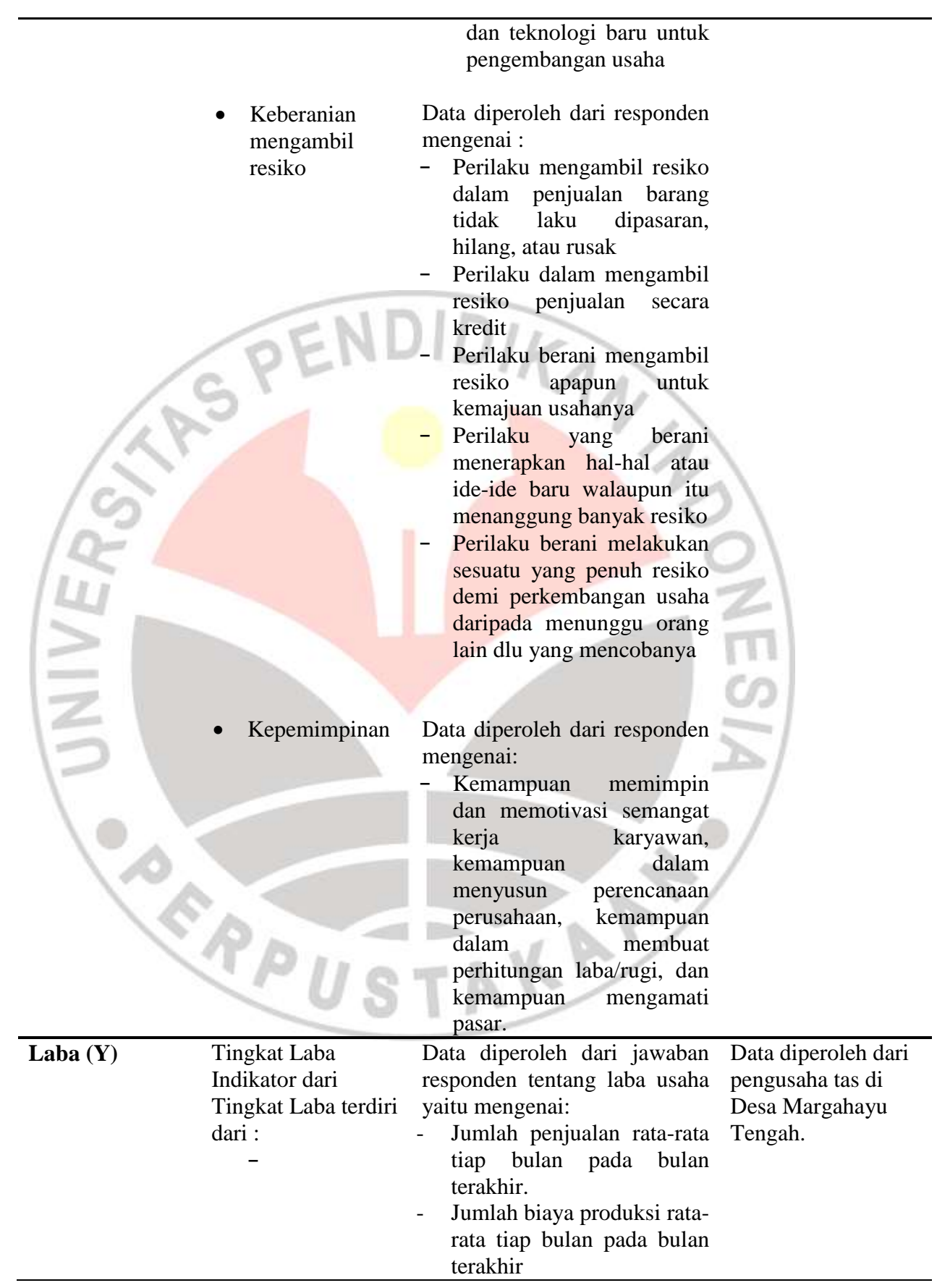

## **Dinne Azharrochmah, 2013**

## **3.4 Populasi dan Sampel**

#### **3.4.1 Populasi**

Menurut Suharsimi Arikunto (2006:130) populasi adalah keseluruhan subjek penelitian. Sugiyono (2007:61) menyatakan bahwa populasi adalah wilayah generalisasi yang terdiri atas obyek atau subyek yang mempunyai kualitas dan karakteristik tertentu yang ditetapkan oleh peneliti untuk dipelajari dan ditarik kesimpulannya.

Berdasarkan beberapa definisi di atas dan berdasarkan masalah yang diteliti maka yang menjadi ukuran populasi dalam penelitian ini adalah seluruh pengusaha tas yang berada di Kawasan Desa Margahayu Tengah Kecamatan Margahayu yang berjumlah sebanyak 75 pengusaha.

# **3.4.2 Sampel**

Sampel menurut Suharsimi Arikunto (2006:131) adalah sebagian atau wakil populasi yang diteliti." Sedangkan menurut Sugiyono (2006:56) "sampel adalah sebagian dari jumlah dan karakteristik yang dimiliki oleh populasi tersebut."

Dalam penentuan jumlah sampel guru, dilakukan melalui perhitungan dengan menggunakan rumus Slovin sebagai berikut:

$$
n = \frac{N}{1 + Ne^2}
$$

*(Riduwan, 2004: 65)*

Keterangan:

n = Ukuran sampel keseluruhan

## $N =$ Ukuran populasi

 $e =$  Persen kelonggaran ketidaktelitian karena kesalahan

Dengan menggunakan rumus di atas didapat sampel guru sebagai berikut:

$$
n = \frac{N}{1 + Ne^{2}}
$$
  
= 
$$
\frac{75}{1 + 75(0,005)^{2}}
$$
  
= 
$$
\frac{75}{1 + 75(0,0025)}
$$
  
= 63.157 = 63

Dari hasil perhitungan diatas sampel yang diambil adalah sebanyak 63 dari 75 pengusaha tas di Desa Margahayu Tengah Kecamatan Margahayu.

# **3.5 Teknik dan Alat Pengumpulan Data**

Data dalam penelitian ini adalah data primer, dimana data diperoleh langsung dari lapangan. Pengumpulan data dalam penelitian ini dilakukan dengan menggunakan tiga teknik, yaitu:

- a. Kuesioner atau angket, yaitu tekniik pengumpulan data yang dilakukan dengan cara memberikan seperangkat pertanyaan atau pernyataan tertulis kepad responden untuk dijawabnya. Kuesioner merupakan teknik pengumpulan data yang efisien bila peneliti tahu dengan pasti variabel yang akan diukur dan tahu apa yang bisa diharapkan oleh responden.
- b. Observasi, yaitu dengan meninjau dan mengamati secara langsung objek yang diteliti. Dalam penelitian ini, teknik observasi yang dilakukan yaitu teknik observasi terus terang atau tersamar. Dalam hal ini, peneliti dalam melakukan

**Dinne Azharrochmah, 2013**

pengumpulan data menyatakan terus terang kepada sumber data, bahwa ia sedang melakukan penelitian. Jadi mereka yang diteliti mengetahui sejak awal sampai akhir tentang aktivitas peneli. Tetapi suatu saat peneliti juga tidak terus terang atau tersamar dalam observasi, hal ini untuk menghindari jika suatu data yang dicari masih dirahasiakan, karena kemungkinan jika dilakukan dengan terus terang, maka peneliti tidak akan diizinkan untuk melakukan observasi.

c. Studi Kepustakaan adalah teknik pengumpulan data yang dilakukan dengan jalan mengadakan pencatatan, pengumpulan bahan-bahan tertulis, literatur, media masa, data statistik yang semuanya terkait dengan objek permasalahan yang tengah diteliti.

# **3.6 Pengujian Instrumen Penelitian**

#### **3.6.1 Uji Validitas**

Validitas adalah suatu ukuran yang menunjukkan tingkat kevalidan atau keshahihan suatu instrumen (Riduwan, 2007:348). Dalam uji validitas ini menggunakan korelasi item-total dikoreksi (*corrected item-total corelation*). Menurut Azwar dalam Kusnendi (2008:95), korelasi item-total dikoreksi digunakan jika jumlah item yang diuji relatif kecil yaitu kurang dari 30. Item dalam setiap variabel dalam penelitian ini kurang dari 30 sehingga menggunakan metode tersebut.

Menurut Rianse dalam Sumiati (2011:68) Untuk menghitung koefisien item total dikoreksi, maka terlebih dahulu mencari korelasi item total yaitu dengan rumus sebagai berikut.

$$
r_{hitung} = \frac{n \left(\sum XY\right) - \left(\sum X\right) \cdot \left(\sum Y\right)}{\sqrt{\{n \cdot \sum X^2 - \left(\sum X\right)^2 \cdot \left(n \cdot \sum Y^2 - \left(\sum Y\right)^2\right)\}}}
$$

Keterangan :

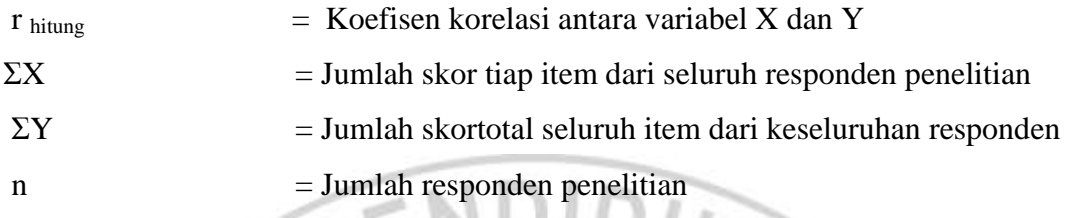

Kemudian dilakukan uji validitas internal setiap item. Adapun rumus yang digunakan adalah sebagai berikut.

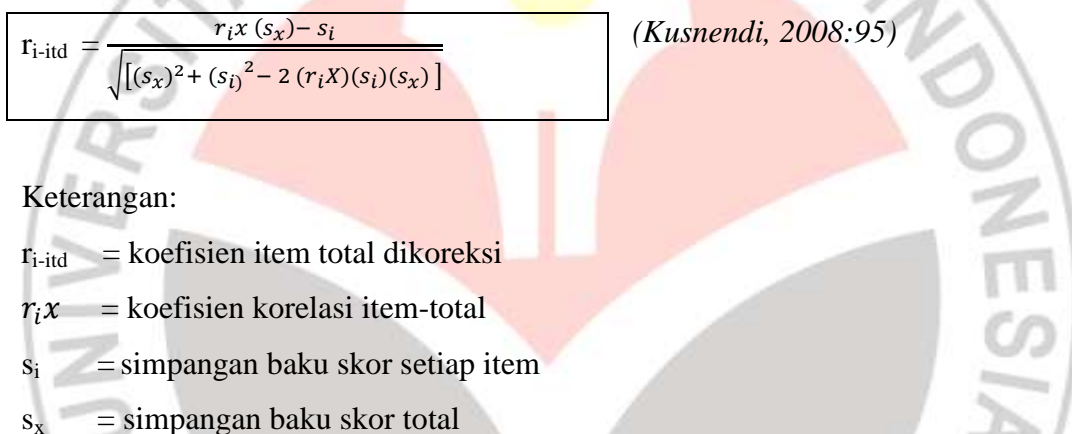

Untuk mengetahui item yang memiliki validitas yang memadai, menurut

Azwar dalam Kusnendi (2008:96) para ahli menetapkan patokan besaran koefisien korelasi item total dikoreksi sebesar 0,25 atau 0,30 sebagai batas minimal valid tidaknya sebuah item. Dalam penelitian ini, batas minimal yang diambil adalah 0,30. Artinya jika koefisien item total dikoreksi sebesar 0,30 atau lebih dinyatakan valid sedangkan apabila dibawah 0,30 item dinyatakan tidak valid dan akan didrop dari kuesioner penelitian.

## **3.6.2 Uji Reliabilitas**

Pengujian reliabilitas instrumen (*Test of reliability*) untuk mengetahui apakah data yang telah dihasilkan dapat diandalkan. Pengujian reliabilitas menggunakan koefisien realibilitas Cronbach alpha. Suatu instrumen penelitian diindikasikan memiliki tingkat realibilitas memadai jika koefisien alpha Croncbach lebih besar atau sama dengan 0,70 (Kusnendi, 2005:97).

Menurut Rianse dalam Sumiati (2011:69) langkah-langkah mencari nilai realibilitas tersebut adalah sebagai berikut.

1) Menghitung harga varians tiap item dari setiap item

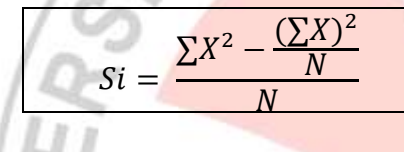

Keterangan:

 $Si$  = Harga varian tiap item

- $\sum X2$  = Jumlah kuadrat jawaban responden tiap item
- $(\Sigma X)$ 2 = Kuadrat skor seluruh respondendari tiap item

 $\overline{\mathbf{c}}$ 

KAR

 $N = J$ umlah responden

2) Mencari varians total

$$
St = \frac{\sum Y^2 - \frac{(\sum Y)}{N}}{N}
$$

Keterangan:

- $St = Harga \, varian \, total$
- $\Sigma$ Y2 = Jumlah kuadrat skor total
- $(\Sigma Y)2 =$  Jumlah kuadrat dari jumlah skor total
- $N = J$ umlah responden

3) Menghitung Reliabilitas Instrumen

$$
r_{11} = \begin{bmatrix} k \\ k-1 \end{bmatrix} \begin{bmatrix} 1 - \frac{\sum Si}{St} \end{bmatrix}
$$

Keterangan:

 $r_{11}$  = Nilai Reliabilitas instrumen

 $k = J$ umlah item

 $\Sigma$ Si = Jumlah Varians skor tiap-tiap item<br>St = Varians total

 $St = Varians total$ 

# **3.6.3 Uji Multikolinearitas**

Uji multikolinearitas dapat dilakukan melalui pengamatan terhadap koefesien determinan matriks kovaransi atau matriks korelasi data sampel. Jika koefesien determinan matriks kovariansi atau matriks korelasi tersebut sangat kecil atau mendekati nol mengindikasikan terdapat masalah multikolinearitas. Ini berarti, sebelum koefisien korelasi dihitung maka multikolinearitas dihilangkan dengan cara mengeluarkan variabel yang dicurigai paling dominan sebagai sumber multikolinearitas (Kusnendi, 2008:161).

# **3.6.4 Transformasi Data melalui** *Method of Successive Interval* **(MSI)**

Untuk menguji hipotesis yang telah dirumuskan perlu diperhatikan dengan pengelolaan data yang telah terkumpul. Jenis data yang terkumpul dalam penelitian ini adalah data ordinal dan interval. Dengan adanya data berjenis ordinal maka data tersebut harus diubah menjadi data interval melalui *Methods of Succesive Interval* (MSI). Salah satu kegunaan dari *Methods of Succesive Interval* (MSI) dalam pengukuran sikap adalah untuk menaikkan pengukuran dari ordinal ke interval **(**Riduwan dan Kuncoro, 2011: 30).

Langkah-langkah transformasi data tersebut sebagai berikut:

- 1) Perhatikan setiap butir jawaban responden dari angket yang disebarkan.
- 2) Untuk butir tersebut, tentukan berapa banyak orang yang mendapatkan (menjawab) skor 1,2,3,4, dan 5 yang disebut dengan frekuensi.
- 3) Setiap frekuensi dibagi dengan banyaknya responden dan hasilnya disebut Proporsi (P).
- 4) Tentukan nilai Proporsi Kumulatif (PK) dengan cara menjumlah antara proporsi yang ada dengan proporsi sebelumnya secara berurutan perkolom skor.

5) Dengan menggunakan tabel distribusi normal baku, tentukan nilai Z untuk setiap proporsi kumulatif yang telah diperoleh.

6) Tentukan nilai tinggi densitas untuk setiap nilai Z yang diperoleh dengan menggunakan tabel ordinat distribusi normal baku.

7) Hitung SV *(Scale Value*) = Nilai Skala (NS) dengan rumus sebagai berikut:

 $SV / NS = \frac{(Density\ of\ Lower\ Limit) - (Density\ of\ Upper\ Limit)}{(Area\ Below\ Upper\ Limit)(Area\ Below\ Lower\ Limit)}$ 

8) Menghitung skor hasil transformasi untuk setiap pilihan jawaban dengan rumus :

 $Y = SV + [1 + (SV Min)]$ 

dimana  $K=1 + [SV Min]$ 

## **3.7 Teknik Analisis Data dan Pengujian Hipotesis**

# **3.7.1 Teknik Analisis Data**

Langkah – langkah yang dilakukan dalam pengolahan data dalam

penelitian ini sebagai berikut:

- 1. Menyeleksi data
- 2. Mentabulasi data
- 3. Analisis data
- 4. Pengujian hipotesis

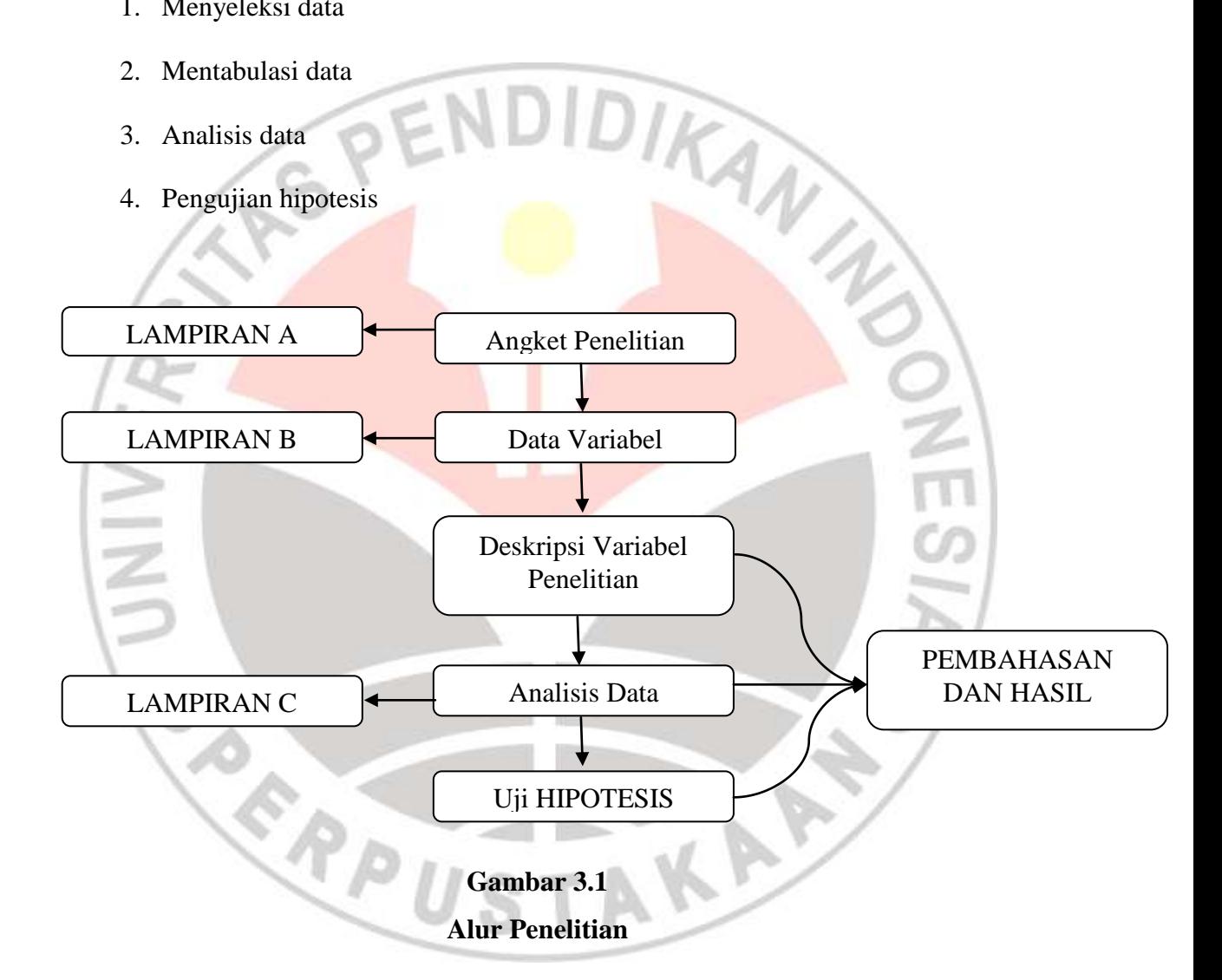

# **3.7.2 Rancangan Pengujian Hipotesis**

Pengujian hipotesis dalam penelitian ini menggunkan metode analisis jalur (*path analysis*). Menurut Gall, gall dan Borg "*Path analysis is method for testing the validity of the theory about causal relationship between three or more* 

*variables that have been studied using correlational research design*"(Analisis Jalur adalah metode untuk mengukur validitas dari teori mengenai hubungan kausal antara tiga atau lebih variabel yang dapat dipelajari menggunakan rancangan penelitian korelasi) (Kusnendi, 2008:146).

Kusnendi (2008: 154) menjelaskan langkah-langkah menguji *path analysis* adalah sebagai berikut.

1) Merumuskan model yang akan diuji dalam sebuah diagram jalur lengkap. Adapun diagram jalur lengkap pada penelitian ini ditunjukan pada gambar berikut:

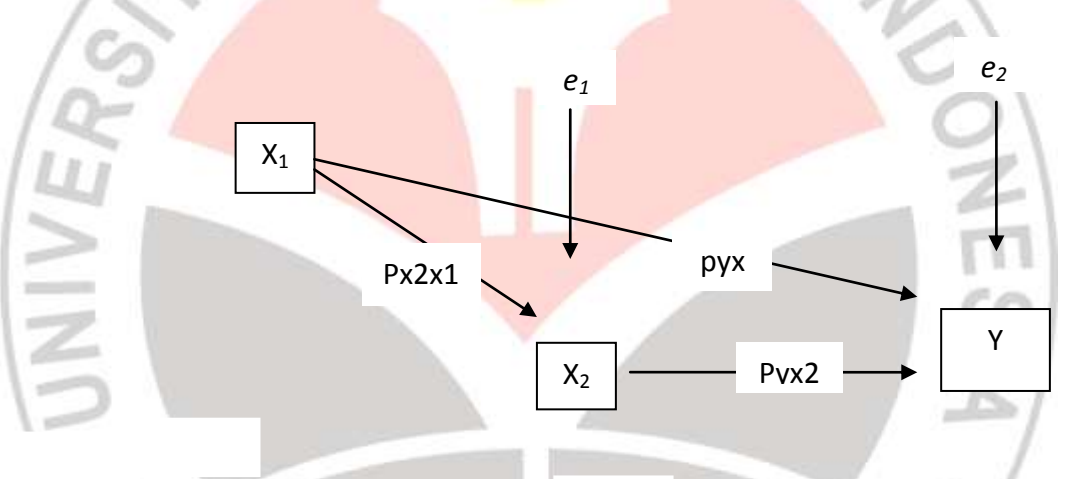

**Gambar 3.2 Model Diagram Jalur Lengkap** *Sumber : (Kusnendi, 2008:154)*

2) Menghitung koefisien korelasi antar variabel penelitian dengan rumus

$$
\mathbf{r} = \mathbf{n} \sum \mathbf{X}_i \mathbf{Y}_i - (\sum \mathbf{X}_i)(\sum \mathbf{Y}_i)
$$

$$
\sqrt{[\mathbf{n} \Sigma X_i^2 - (\Sigma X_i)^2][\mathbf{n} \Sigma Y_i^2 - (\Sigma Y_i)^2]}
$$

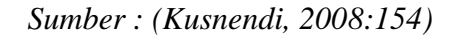

Menyatakan koefisien korelasi antar variabel tersebut dalam sebuah matriks korelasi (R) yaitu sebagai berikut.

# **1 rY1Y2 rY1XI rY1X2 …. rY1Xk 1 rY2XI rY2X2 …. rY2Xk** R = **1 rXIX2 …. rXIXk 1 …. rX2Xk …. 1**

**Y**<sub>1</sub> **Y**<sub>2</sub> **XI X**2 …. **X**<sub>k</sub>

# *Sumber : (Kusnendi, 2008:154)*

Menghitung determinasi matriks korelasi R antar variabel penyebab untuk menentukan ada tidaknya problem multikoliniritas dalam data sampel.

- 3) Mengidentifikasi model atau sub struktur yang akan dihitung koefisien jalurnya dan merumuskan persamaan struktural. Penelitian ini menggunakan dua sub struktur untuk menguji hipotesis. Adapun sub struktur itu adalah sebagai berikut.
	- a) Persamaan Struktural 1 menganalisis pengaruh variabel eksogen terhadap variabel endogen  $X_2$  Persamaan strukturalnya yaitu:

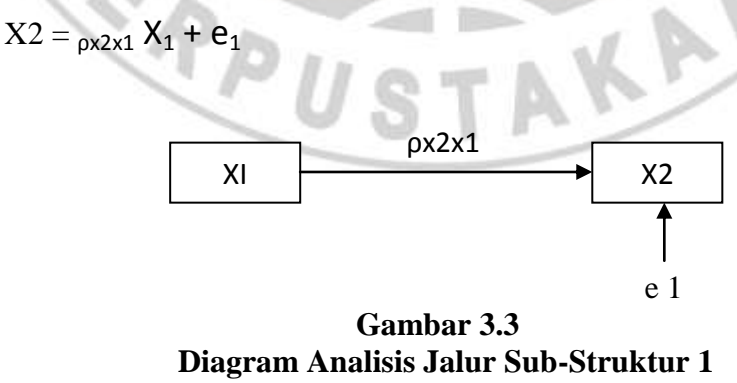

b) Persamaan Struktural 2 menganalisis pengaruh variabel eksogen  $X_1$  dan X<sup>2</sup> terhadap variabel endogen Y. Persamaan strukturalnya yaitu:

$$
Y = X2 = \rho_{Yx1} X_1 + \rho_{Yx2} X_2 + e_2
$$

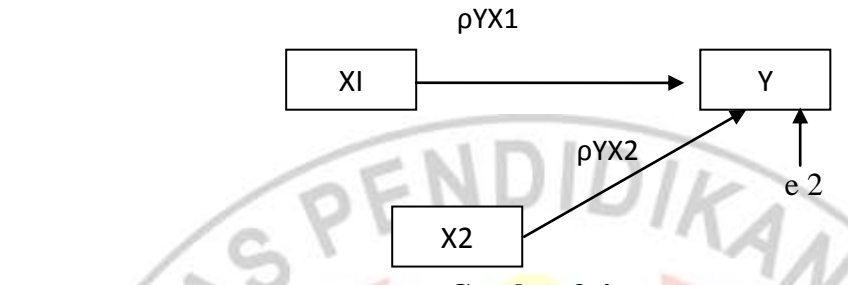

**Gambar 3.4 Diagram Analisis Jalur Sub Struktur 2** *Sumber : (Kusnendi, 2008:154)*

- 4) Identifikasi matriks korelasi antar variabel penyebab yang sesuai dengan subsub struktur atau model yang diuji.
- 5) Menghitung matriks invers korelasi antar variabel penyebab untuk setiap

model yang akan diuji dengan rumus:

$$
\mathbf{R_i}^{-1} = \frac{1}{|Ri|} (\text{adj.}\mathbf{R_i})
$$

*Sumber : (Kusnendi, 2008:154)*

dimana **ρYiXk**menunjukkan koefisien jalur, **R<sup>i</sup> -1** adalah matriks invers korelasi antar variabel eksogen dalam model yang dianalisis, dan **r YiXk** adalah koefisien korelasi antara variabel eksogen dan endogen dalam model yang dianalisis.

6) Menghitung semua koefisien jalur yang ada dalam model yang akan diuji dengan rumus:

$$
\rho Y_i X_k = (R_i^{-1}) (r_{YiXk})
$$

*(Kusnendi, 2008:155)*

- 7) Menghitung koefisien determinasi R 2 YIXK dan koefisien jalur *error variables*
	- $(\rho_{ei})$  melalui rumus:

$$
R_{YIXi}^{2} = \sum (\rho_{YIXi}) (r_{YIXi})
$$
  
Dan

Dan *(Kusnendi, 2008:155)*

$$
\rho e_i = \sqrt{1 - R_{YiXk}^2}
$$

8) Uji kebermaknaan koefisien determinasi dengan statistik uji F sebagai berikut.

$$
\mathbf{F} = \frac{(n-k-1)R_{YIXK}^2}{k(1-R_{YIXK}^2)}
$$
 (Kusnendi, 2008:155)

Dimana k menunjukkan banyak variabel penyebab dalam model yang dianalis, dan *n* menunjukkan ukuran sampel. Hipotesis statistiknya dirumuskan sebagai berikut:

H0: 
$$
\rho_{YiXI} = \rho_{YiXk} = ... = \rho_{YiXk} = 0
$$
: Yi tidak dipengaruhi XI,X2,...Xk

H1:  $ρ_{YiXI} = ρ_{YiXk} = ... = ρ_{YiXk} \neq 0$ : sekurang-kurangnya Yi dipengaruhi oleh

- salah satu variabel XI,X2,..Xk
- 9) Melakukan pengujian individual terhadap setiap koefisien jalur yang diperoleh dengan statistik uji *t* sebagai berikut.

$$
\mathbf{t_i} = \frac{\rho YIXI}{SE} - \mathbf{P}YIXI \frac{\rho YIXI}{\sqrt{\frac{(1 - R_{YIXk}^2)Ckk}{n - k - 1}}}
$$
 (Kusnendi, 2008:155)

Dimana  $\rho_{Y|XI}$  menunjukkan koefisien jalur antara variabel eksogen terhadap variabel endogen yang terdapat dalam model yang dianalisis, SE menunjukkan

*standar error* koefisien jalur yang diperoleh untuk model yang dianalisis, n adalah ukuran sampel, k adalah banyak variabel penyebab dalam model yang dianalisis dan  $C_{kk}$  menunjukkan elemen matriks invers korelasi variabel penyebab untuk model yang dianalisis.

Hipotesis statistik pengujian individual dirumuskan sebagai berikut.

- $H0: R_{YIXI} = 0$ : Secara individual Xk tidak berpengaruh terhadap Yi
- Hi:  $R_{YiXI} > 0$ : Secara individual Xk berpengaruh positif terhadap Yi, atau
- $H1: R_{YIXI} < 0$ : Secara individual Xk berpengaruh negatif terhadap Yi.

Karena model atau hipotesis penelitian yang akan diuji melalui analisis jalur adalah model yang telah mendapat justifikasi teori yang kuat dan hasil-hasil penelitian yang relevan maka pengujian individual dlam format analisis jalur sifatnya akan merupakan uji satu arah (direksional). Jika dari hasil uji individual terdapat koefisien jalur yang tidak signifikan, maka model perlu diperbaiki melalui *trimming*. Ada dua cara yang dapat ditempuh dalam melakukan *trimming.* Pertama, melepaskan atau mendrop jalur yang secara statistik tidak signifikan. Kedua, melepaskan atau mendrop jalur yang secara statistik signifikan, tetapi menurut pandangan peneliti pengaruhnya dipandang sangat lemah. Cara pertama biasanya ditempuh jika ukuran sampel penelitian relatif kecil, dan cara kedua jika ukuran sampel penelitian relatif besar. Apabila terjadi *trimming*, maka perhitungan untuk memperoleh estimasi parameter diulang.

10) Melakukan pengujian *overall model fit* dengan statistik **Q** dan atau **W** dengan rumus Shumacker & Lomax sebagai berikut.

**Dinne Azharrochmah, 2013**

Pengaruh Persaingan dan Perilaku Kewirausahaan Terhadap Laba Pengusaha Tas Di Desa Margahayu Tengah Kecamatan Margahayu Kabupaten Bandung Universitas Pendidikan Indonesia **|** repository.upi.edu**|** perpustakaan.upi.edu

$$
Q = \underline{1 - R_{m}^{2}}
$$
 (*Kusnendi*, 2008:156)  
1 - M

Dimana  $\mathbb{R}^2$ <sub>m</sub> menunjukkan koefisien variasi terjelaskan seluruh model, dan M menunjukkan koefisien variasi terjelaskan setelah koefisien jalur yang tidak signifikan dikeluarkan dari model yang diuji. Koefisien **R 2 <sup>m</sup>**dan **M** dihitung dengan rumus sebagai berikut.

$$
\mathbf{R}^2 = \mathbf{M} = \mathbf{1} - (1 - \mathbf{R}^2)(1 - \mathbf{R}^2)(1 - \mathbf{R}^2)
$$

*(Kusnendi, 2008:156)*

Statistik Q berkisar antara 0 dan 1. Jika **Q=1** menunjukkan model yang diuji *fit* dengan data. Dan jika **Q<1**, maka untuk menentukan *fit* tidaknya model statistik **Q** perlu diuji dengan statistik **W** yang dihitung dengan rumus:

$$
\mathbf{W} = -(n-d)log_e(Q) = -(n-d)ln(Q)
$$

*(Kusnendi, 2008:156)*

Dimana **n** adalah ukuran sampel dan **d** adalah derajat kebebasan (*df*) yang ditunjukkan oleh jumlah koefisien jalur yang tidak signifikan.

Selanjutnya dilakukan dekomposisi pengaruh antar variabel yang ditunjukkan untuk menjelaskan pemisahan pengaruh total menjadi pengaruh langsung dan tidak langsung (Kusnendi, 2008:150). Untuk mencari pengaruh langsung dan tak langsung dapat menggunakan rumus sebagai berikut**:**

> Pengaruh langsung (DE) dari satu variabel eksogen k terhadap variabel endogen i dinyatakan oleh persamaan :

$$
DE_{ikj} = (\rho_{ikj})
$$

 Pengaruh tak langsung (IE) dari satu variabel eksogen terhadap variasi endogen dapat dinyatakan oleh persamaan :

 $IEEi**kj** = ( $\rho_{ikj}$ ) ( $\rho_{iij}$ )$ 

• Pengaruh total (TB)

**CONFIRMED** 

$$
TE_{ikj} = DE_{ikj} = IE_{ikj} = (\rho_{ikj}) + (\rho_{ikj})(\rho_{iij})
$$

Dimana:

 $p_{ikj}$  = koefisien jalur variable eksogen  $X_k$  terhadap variable endogen  $Y_i$ 

AKAR

 $p_{ii}$  = koefisien jalur antarvariabel endogen  $Y_i$